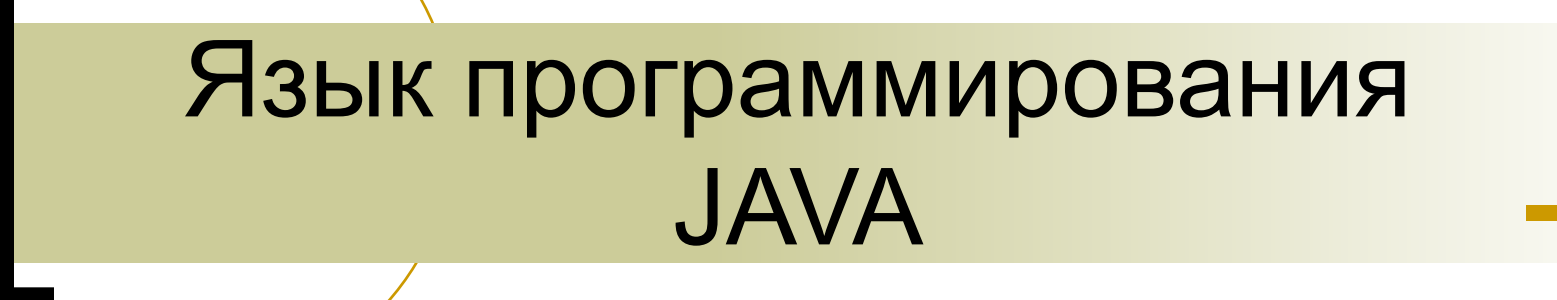

Введение Базовый синтаксис и типы данных Управление выполнением программы

## Содержание

- Введение. Базовый синтаксис и типы данных. Управление выполнением программ.
- Создание собственных классов. Работа со строками. Внутренние классы.
- Наследование и полиморфизм. Массивы и коллекции.
- Абстрактные классы и интерфейсы.
- Обработка исключений.
- Создание интерфейса пользователя.
- Работа с потоками ввода/вывода.
- Мультизадачность в Java.

## Что такое JAVA?

- Объектно-ориентированный язык программирования
- Изначально был разработан для управления бытовой электроникой
- Поставляется с большой библиотекой классов
- Использует виртуальную машину (JVM) для выполнения программ

### Ключевые особенности JAVA

- Объектно-ориентированный
- Интерпретируемый и платформонезависимый
- Динамическая загрузка библиотек
- Мультипоточность
- Надежность и безопасность

#### Объектно-ориентированный подход

- Объекты и классы
	- ⚪ Объект-представление «вещи» в реальном мире
	- ⚪ Класс «шаблон», определяющий «вещи»
- Модель классов объединяет
	- ⚪ Существующие классы и объекты
	- ⚪ Поведение, цели и структуру
	- ⚪ Отношения между классами
	- ⚪ Отношения между объектами
- Модель используется во всем проекте

#### Независимость от платформы

- Исходные тексты хранятся в текстовом виде в файле .java
- Файл .java компилируется в файл .class
- Этот файл содержит байт-код (инструкции для выполнения интерпретатором)
- Байт-код интерпретируется во время выполнения

# Just-In-Time (JIT) компилятор

- Компилирует байт-код в исполняемый код для конкретной платформы
- Увеличивает производительность
- Оптимизирует повторяющийся код, например, циклы

#### Java - приложения

- **Клиентские** 
	- ⚪ JVM выполняет отдельное приложение из командной строки
	- ⚪ Классы загружаются с локального диска
- Серверные
	- ⚪ Обслуживают несколько клиентов
	- ⚪ Применяются для многозвенных приложений

#### Java - апплеты

- Предназначены для встраивания в HTML страницы
- Выполняются внутри браузера и могут взаимодействовать с сервером
- Могут быть преобразованы в обычное приложение

## Java SDK (JDK)

#### Sun Java SDK включает в себя

- ⚪ Компилятор (javac)
- ⚪ Библиотеку классов
- ⚪ Отладчик (jdb)
- Интерпретатор (java)
- Генератор документации (javadoc)
- ⚪ Архиватор (jar)
- ⚪ Другое…

#### Варианты поставки

- J2ME (Micro Edition) для мобильных устройств
- J2SE (Standard Edition) разработка обычных приложений
- J2EE (Enterprise Edition) разработка приложений многозвенной архитектуры

Инструменты, используемые в данном курсе

- J2SE версии 1.4.2
- В качестве IDE будет использоваться Eclipse

#### Базовый синтаксис языка

- Ключевые компоненты SDK
- Структура файла
- Определение классов
- Базовые типы данных и операторы
- Использование переменной CLASSPATH
- Компиляция и запуск приложения

## Ключевые компоненты SDK

- Компилятор (javac) создает из исходного кода байт-код
- Интерпретатор (java) выполняет байт-код

## Пакеты

- Классы объединяются в специальные структуры, называемые пакетами
- Стандартные пакеты для
	- ⚪ Поддержки базовых конструкций языка (java.lang)
	- ⚪ Создания оконного интерфейса (javax.swing)
	- ⚪ Управления вводом/выводом (java.io)

#### Структура исходного файла класса Java

- Исходный файл состоит из следующих частей
	- ⚪ Необязательное слово **package**, за которым следует наименование пакета, в котором содержится класс
	- ⚪ Необязательный оператор **import** (может быть несколько), который указывает, какие классы из сторонних пакетов используются создаваемым классом
	- ⚪ Одно или более определение **class** или **interface**, за которым следует программный блок
	- ⚪ Файл должен иметь ТО ЖЕ имя, что и создаваемый класс
- Ключевые слова языка Java ЧУВСТВИТЕЛЬНЫ К РЕГИСТРУ
- В файле может быть ТОЛЬКО ОДИН public класс

### Пример класса Java

```
package ru.vsu.test;
import java.util.Date;
public class FirstProgram {
    private Date today;
    public Date getToday(){
        return today;
    }
    public void setToday(Date aToday){
        today = aToday;
    }
    public static void main (String[] args){
        FirstProgram fp = new FirstProgram();
        fp.setToday(new Date());
        System.out.println (fp.getToday());
    }
```
**}**

## Соглашения об именовании

- **■ Имена файлов**
	- ⚪ **Customer.java**
	- ⚪ **Person.class**
- **■ Имена пакетов**
	- ⚪ **java.util**
	- ⚪ **javax.swing**
- **■ Имена классов**
	- ⚪ **Customer**
	- ⚪ **Person**
- **■ Имена свойств класса**
	- ⚪ **firstName**
	- ⚪ **id**
- **■ Имена методов**
	- ⚪ **getName**
	- ⚪ **isAlive**
- **■ Имена констант**
	- ⚪ **SQUARE\_SIZE**

**Также могут использоваться цифры 1..9, \_, \$**

## Определение класса

#### Определение класса включает:

- ⚪ Модификатор доступа
- ⚪ Ключевое слово class
- Свойства класса
- ⚪ Конструкторы
- Методы
- ⚪ Статические свойства
- ⚪ Статические методы

## Пример

```
public class FirstProgram {
    private Date today;
    public Date getToday(){
       return today;
    }
    public static final PROGRAM_SIZE=560;
    public static void main (String[] args){
     ...
    }
}
```
## Блоки кода

- Блоки кода обрамляются в фигурные скобки "{" "}"
- Охватывают определение класса
- Определения методов
- Логически связанные разделы кода

```
import java.util.Date;
public class FirstProgram {
    public static void main (String[] args){
        System.out.println (new Date());
    }
}
```
## Объявление методов

- Методы определяются только внутри класса
- **Указывается** 
	- ⚪ Модификатор доступа
	- Слово static
	- ⚪ Тип возвращаемого значения
	- ⚪ Аргументы

# Пример

```
import java.util.Date;
public class FirstProgram {
    private Date today;
    public Date getToday(){
        return today;
    }
    public void setToday(Date aToday){
         int i = 0;
         i++
        today = aToday;
    }
}
```
## Переменные

- Основное место для хранения данных
- Должны быть явно объявлены
- Каждая переменная имеет тип, идентификатор и область видимости
- Определяются для класса, для экземпляра и внутри метода

## Объявление переменных

- Может быть объявлена в любом месте блока кода
- Должна быть объявлена перед использованием
- Обычно переменные объявляются в начале блока
- Область видимости определяется блоком
- Необходимо инициализировать переменные перед использованием
- Переменные простых типов инициализируются автоматически

## Объявление переменных

- Основная форма объявления
	- ⚪ тип идентификатор [ = значение];

```
public class FirstProgram {
    public static void main (String[] args){
        int itemsSold = 10;
        float itemCost = 11.0f;
        int i, j, k;
        double interestRate;
    }
```
**}**

При объявлении переменные могут быть проинициализированы

#### Именование переменных

- Имя переменной должно начинаться с буквы, знака подчеркивания или со знака "\$"
- Имя переменной может включать цифры
- Давайте переменным осмысленные имена

#### Простые типы данных

#### Восемь простых типов данных

- ⚪ Шесть числовых
- Символьный
- ⚪ Логический
- Определяемые пользователем типы
	- **Классы**
	- ⚪ Интерфейсы
	- ⚪ Массивы

# Простые типы данных

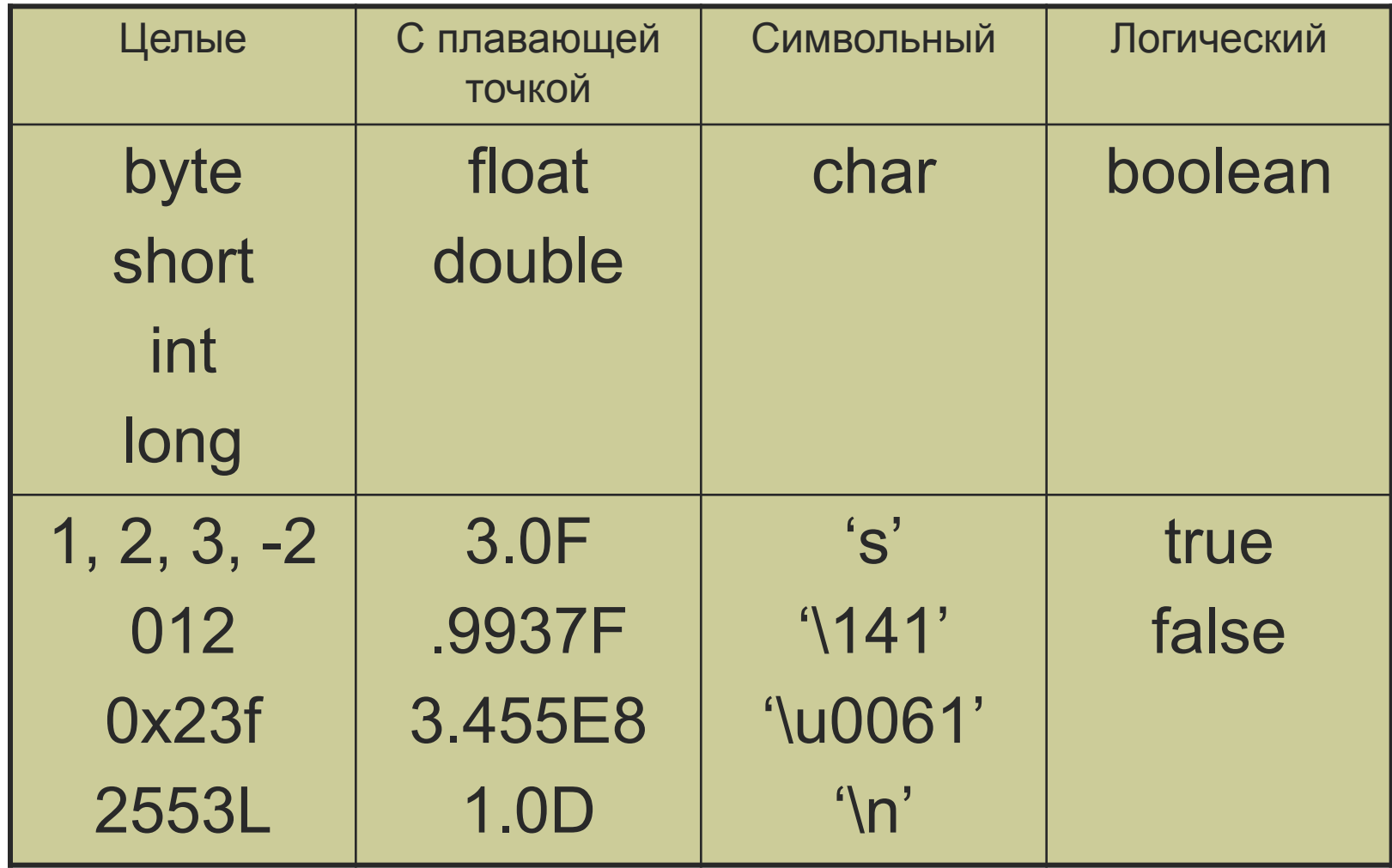

## Операторы

#### Пять типов операторов

- ⚪ Присваивание
- ⚪ Арифметические
- ⚪ Побитовый сдвиг
- ⚪ Равенство
- ⚪ Логические

## Оператор присваивания

- Оператор присваивания выражение и может использоваться там, где допустимы выражения
- Сначала вычисляется правая часть, а затем полученное значение присваивается левой части

```
int itemsSold = 10;
double itemCost = 11.0F+12.0D;
int i = i+7;
i = j = k = 100;
```
### Арифметические операторы

- Сложение (+)
- Умножение (\*)
- Вычитание (-)
- Деление (/)
- Остаток от деления (%)

Все арифметические операции производятся над int или long

#### **ВНИМАНИЕ**:

```
byte a = 100;
byte b = 100;
byte c = a + b;
c = -56!!!
```
#### Операции инкремента и декремента

 $\blacksquare$  Увеличение на 1  $(++)$  $\blacksquare$  Уменьшение на 1 $(-)$ 

```
int var1 = 3;
int var2 = 0;
var2 = ++var1; //сначала увеличивается var1, а затем 
  //присваивается var2 
var2 = var1++; //сначала присваивается var2, а затем 
  // увеличивается var1
```
## Побитовый сдвиг

- << сдвиг влево
- >> сдвиг вправо
- >>> сдвиг вправо с заполнением нулями
- Правая часть сокращается до остатка от деления на длину числа, т.е. 1 << 35 == 1 << 3

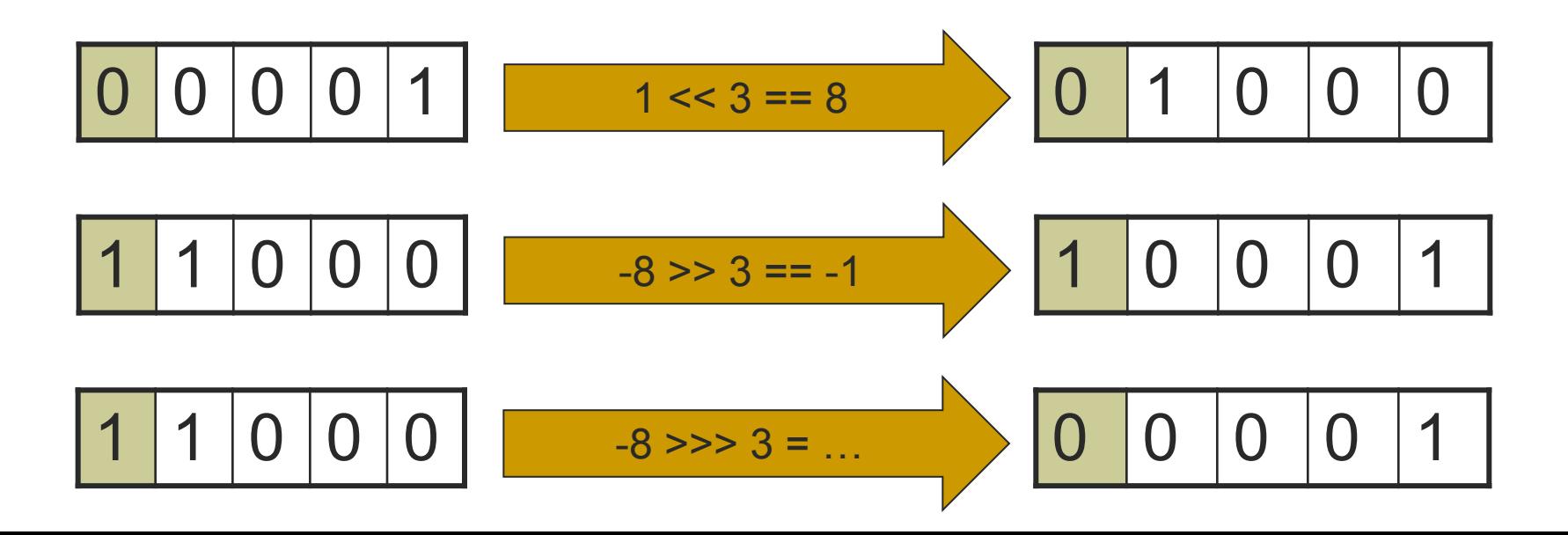

## Операторы сравнения

- $<$  меньше
- > больше
- $\blacksquare$  >= больше или равно
- <= меньше или равно
- $==$  равно
- $\blacksquare$   $\blacksquare$  = не равно

#### Логические операторы

- && and
- $\blacksquare$  || or
- $^{\circ}$  xor
- $\blacksquare$  ! not

# Приоритет операций

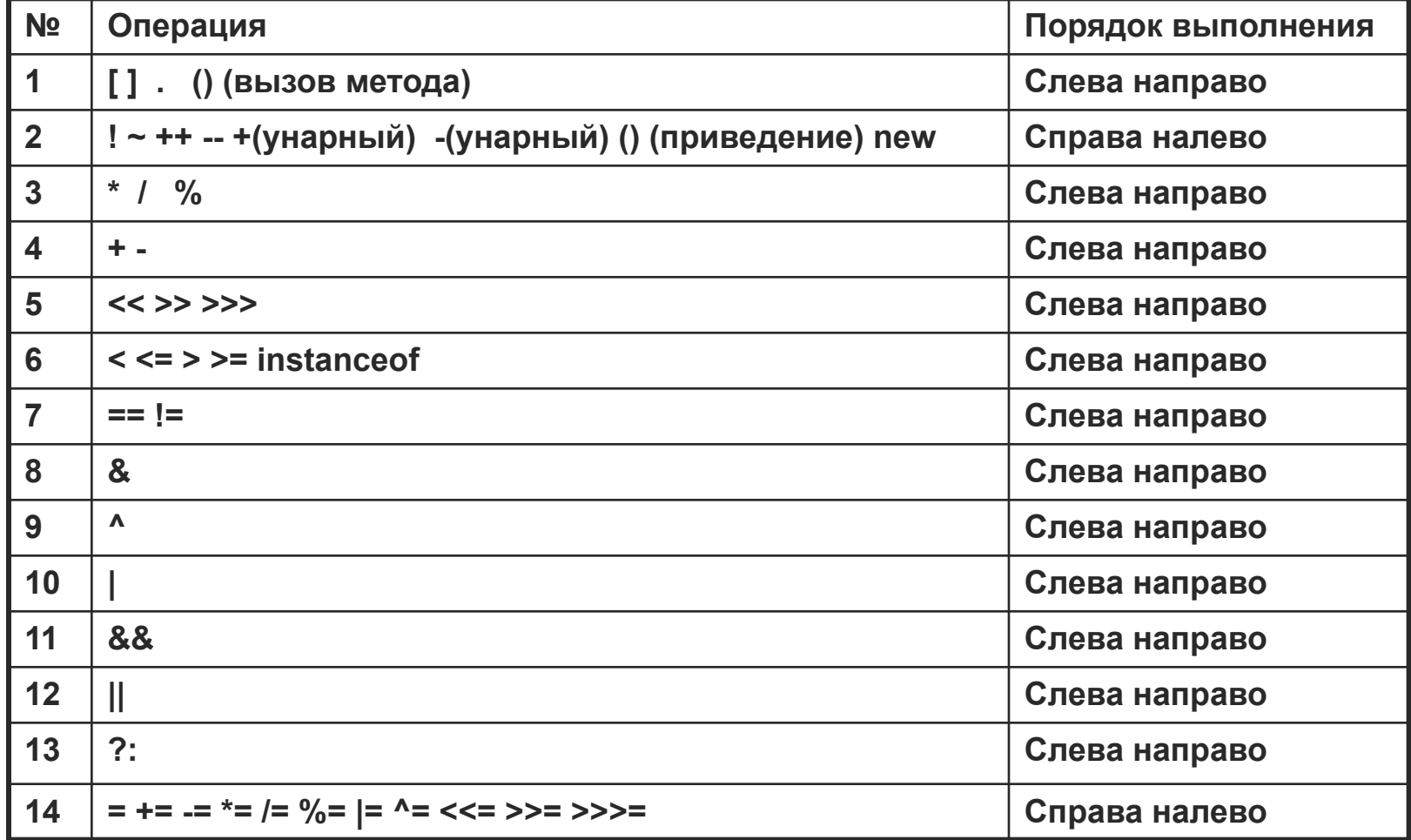

#### Управление выполнением программы

#### ■ Типы выполнения

- ⚪ Последовательность
- ⚪ Выбор
- ⚪ Итерация
- ⚪ Переход

#### Последовательность

- Каждый оператор завершается точкой с запятой
- Группы операторов обрамляются фигурными скобками
- Каждая группа выполняется как единый оператор внутри последовательности операторов

## Оператор **if**

```
if (логическое выражение)
```
**оператор1;**

#### **[else**

**оператор2];**

**if (i % 2 == 0)**

```
System.out.println("Even");
```
**else**

```
System.out.println("Odd");
```

```
if (i % 2 == 0){
```

```
System.out.print(i);
```

```
System.out.println(" is even");
```
**}**

## Оператор **switch**

```
switch (выражение целого типа){
   case const1:
    statement1;
    break;
   case const2:
    statement2;
    break;
   default:
    statement3;
}
```
- Используется для выбора из счетного количества вариантов ■ Выражения const должны быть типа
	- byte, int, char или short

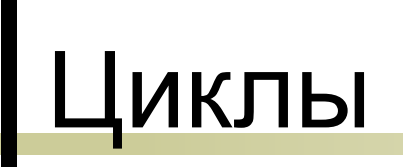

#### ■ Три типа

- ⚪ while
- ⚪ do..while
- ⚪ for

#### Все циклы имеют две части

- ⚪ Условие выполнения
- ⚪ Тело

## Цикл **while**

**while (логическое выражение)**

**оператор;**

```
int i = 0;
while (i < 100){
    System.out.println("i = "+i);
    i++;
}
```
# Цикл do..while

**do** 

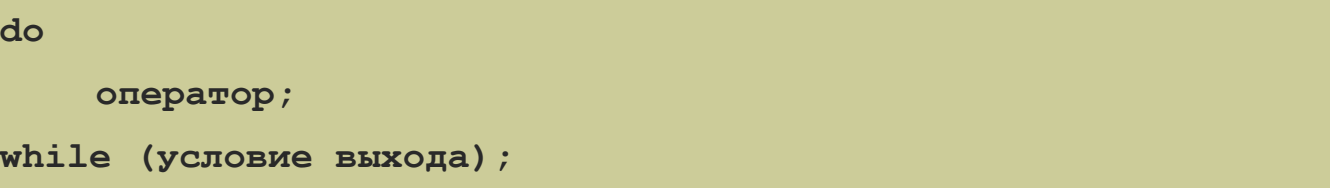

```
int i = 0;
do{
    System.out.println("i = "+i);
    i++;
}
while (i < 10);
```
## Цикл **for**

**for (инициализация; условие выхода; условие итерации) оператор;**

```
for (int i = 0; i < 10; i++){
    System.out.println("i = "+i);
}
```

```
for (int i = 0, j = 10; i < j; i++, j--)
{
    System.out.println("i = "+i);
    System.out.println("j = "+j);
}
```
#### Переменная среды CLASSPATH

- Определяется в операционной системе
- Указывает JVM, где необходимо искать файлы .class
- Может ссылаться на каталоги и файлы .jar и .zip
- Интерпретатор загружает встроенные классы перед тем, как загрузить пользовательские
- Используется с командами **java** и **javac**

Основы объектно-ориентированного программирования

- Объектная модель
- Объекты и классы
- Взаимодействие классов

#### Зачем нужна объектная модель?

- Единое представление об окружающем мире в одном проекте
- Простота модификации
- Расширяемость

## Объекты и классы

- Объект некоторая КОНКРЕТНАЯ сущность моделируемой предметной области
- Класс шаблон или АБСТРАКЦИЯ сущности предметной области

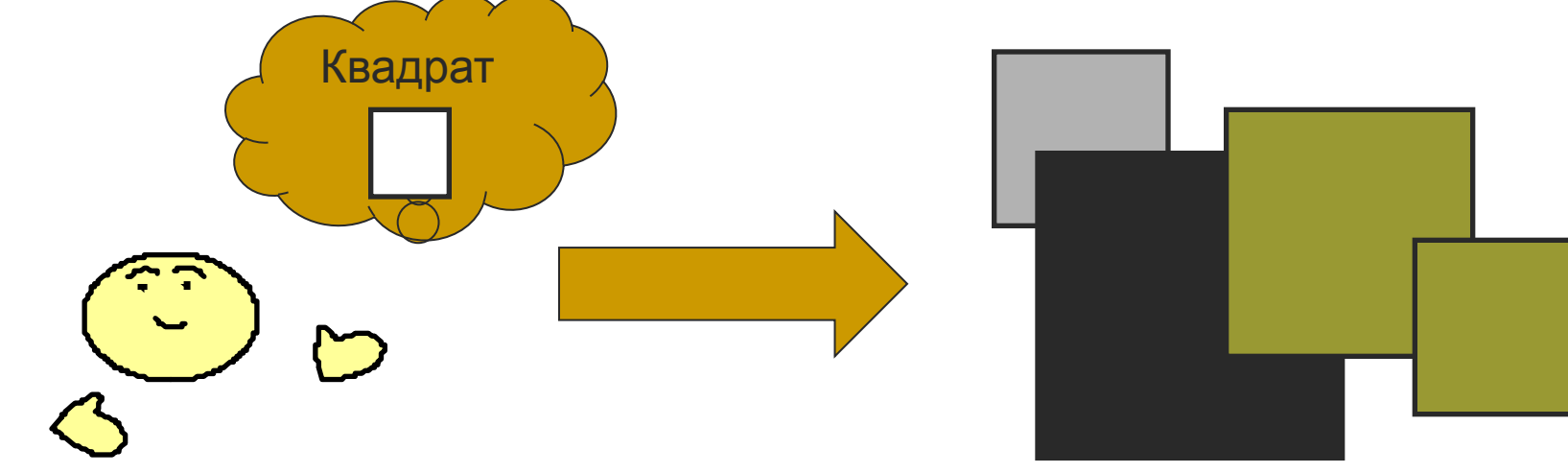

#### Свойства классов и объектов

- Уникальные характеристики, которые необходимы при моделировании предметной области
- ОБЪЕКТЫ различаются значениями свойств
- Свойства отражают состояние объекта

## Методы классов и объектов

- Метод отражает ПОВЕДЕНИЕ объектов
- Выполнение методов, как правило, меняет значение свойств
- Поведение объекта может меняться в зависимости от состояния

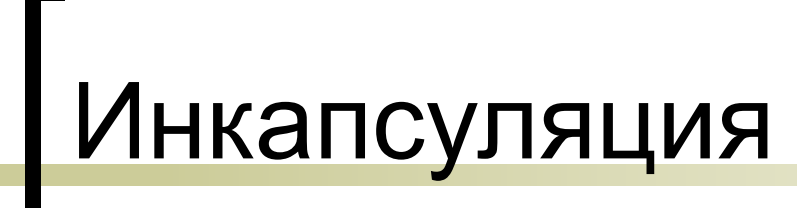

Значение свойств можно менять ТОЛЬКО ПОСРЕДСТВОМ ВЫЗОВА МЕТОДОВ

# Наследование

■ Класс может иметь одного или нескольких потомков. Потомки (подклассы) содержат в себе тот же набор свойств и методов, что и класс-родитель (суперкласс).

# Наследование

- В Java нет множественного наследования
- Все методы в Java виртуальные (могут быть перекрыты), если явно не указано обратное

# Полиморфизм

- Технология, позволяющая задать для одного и того же (по смыслу) метода различные способы выполнения, в зависимости от класса, в котором этот метод реализован
- Основан на наследовании
- Методы ОБЯЗАНЫ иметь одно и то же имя и набор параметров (сигнатуру)

#### Взаимодействие классов

- Зависимость (uses-a) класс использует другой класс
- Агрегирование (has-a) класс содержит объекты другого класса
- Наследование (is-a) класс является наследником (родителем) другого класса

## Итоги

- Java объектно-ориентированный, платформонезависимый язык программирования
- Выполняется в виртуальной Java машине (JVM)
- Программы, написанные на Java, могут выполняться внутри HTML страниц (апплеты)

## Выполнение JAVA программ

Для того, чтобы класс можно было запустить, в нем должен быть определен метод **main**

```
public class FirstProgram {
    public static void main (String[] args){
        int itemsSold = 10;
        float itemCost = 11.0f;
        int i, j, k;
        double interestRate;
    }
}
```
#### Компиляция и запуск JAVA программ

#### Компиляция .java файла

**> javac [-classpath <path>] FirstProgram.java**

#### ■ Запуск .class файла

**> java [-classpath <path>] FirstProgram**

## Рекомендуемая литература

- **■ JavaTM 2 Platform, Standard Edition, v 1.4.2 API Specification**
- **■ Хорстманн, Корнелл Java2, в 2-х томах**
- **■ Bruce Eckel Thinking in Java**
- **■ http://java.sun.com/learning/tutorial/ index.html**

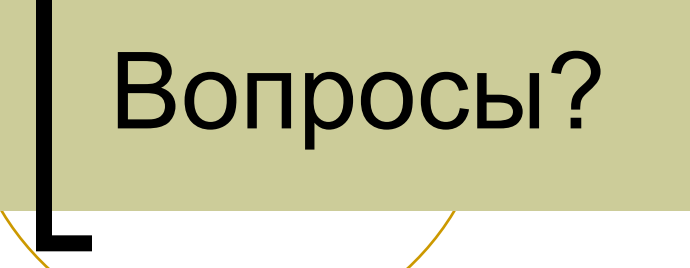